## Elements 2022.1

## **Elements 2022.1**

#### **AVAILABLE PLATFORMS**

Elements has been tested & certified on the following platforms:

- Windows 10 (version 21H2)
- Windows 11 (version 21H2)

## **INSTALLATION**

#### INSTALLING

Windows users can double-click the elements\_2022.1\_windows64.exe to run the installation program.

#### LICENSING

A valid license file is required to run Elements. Authorization codes are e-mailed to you by Hexagon. A license can be configured as:

- 1. An MSC License server (ex: 27500@licserver.your.company),
- 2. Or simply a license file on disk (ex: c:\license\license.dat)

The installation procedure prompts the user for either of these options. Note that the installation procedure creates or modifies the MSC\_LICENSE\_FILE environment variable with the specified path. Users may edit this environment variable in Windows Control Panel by searching for 'environment'.

#### MICROSOFT VISUAL C++ COMPILER

Creating compiled FMUs from Elements requires a C++ compiler. It is recommended to have the Microsoft Visual C++ compiler from Visual Studio Professional 2017, 2019 or 2022. These compilers create optimized code that runs efficiently.

If the Microsoft C++ compiler is not found on the system, Elements can compile code using the Tiny C Compiler (installed with Elements). This compiler does not have the same code optimization abilities as Microsoft Visual C++.

Visit the Microsoft website to obtain the Visual C++ compiler:

Latest Visual C++ compiler:<https://visualstudio.microsoft.com/vs/features/cplusplus/>

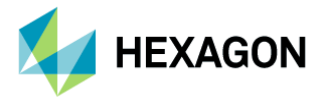

## Elements 2022.1

Older versions:<https://visualstudio.microsoft.com/vs/express/>

The 'Community' edition of the compiler is expected to work properly but has not been explicitly tested/certified.

#### **CUSTOMER FEEDBACK & DISCUSSION**

Contact Support, search the Documentation, search the Knowledge Base and more using the **Elements** [Support Home Page.](https://simcompanion.hexagon.com/customers/s/article/Elements-Support-Home-Page)

#### **SMARTFMU**

A key feature in the initial release of Elements is the new SmartFMU functionality. SmartFMUs make it easier to create, debug and maintain co-simulation models involving Elements, Adams and/or Easy5. See [here](https://simcompanion.hexagon.com/customers/s/article/SmartFMU-Overview) for an overview of the SmartFMU and visit [this article](https://simcompanion.hexagon.com/customers/s/article/Elements-Getting-Started) for an example showing how Elements can be used to create a controller component which is imported into Adams and then easily modified & updated.

### **KNOWN ISSUES**

Known Issues for this release include the following:

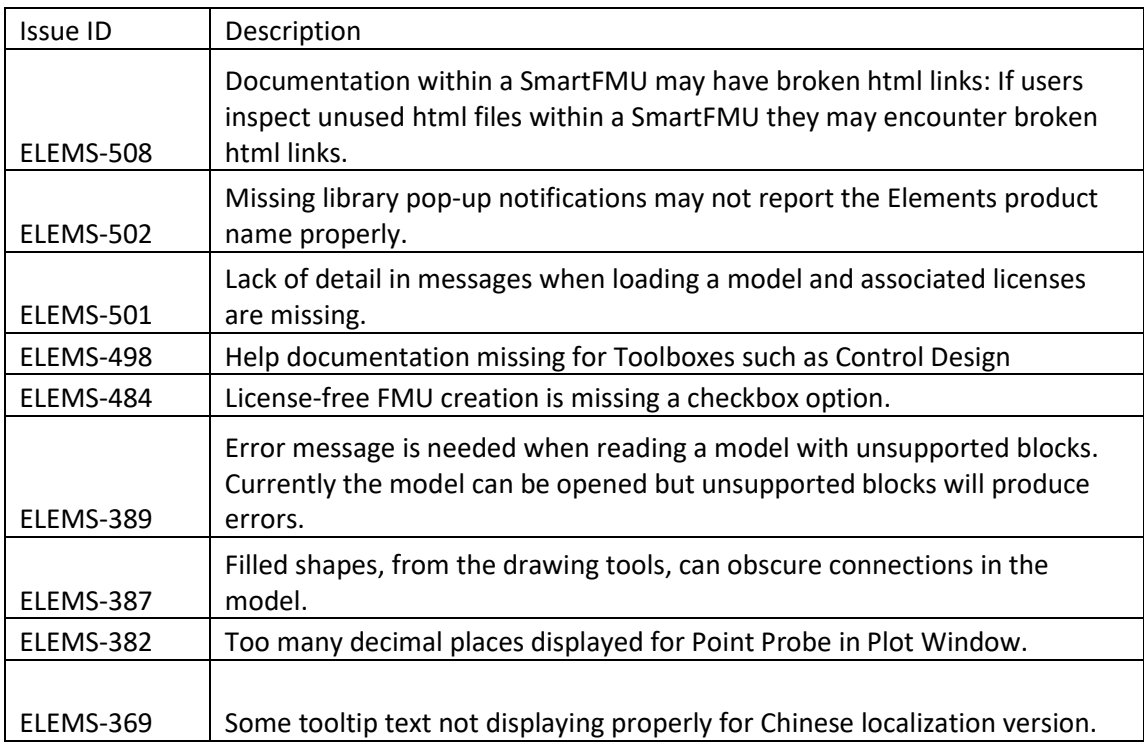

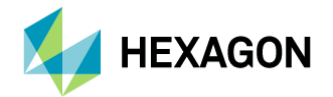

# Elements 2022.1

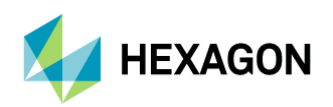